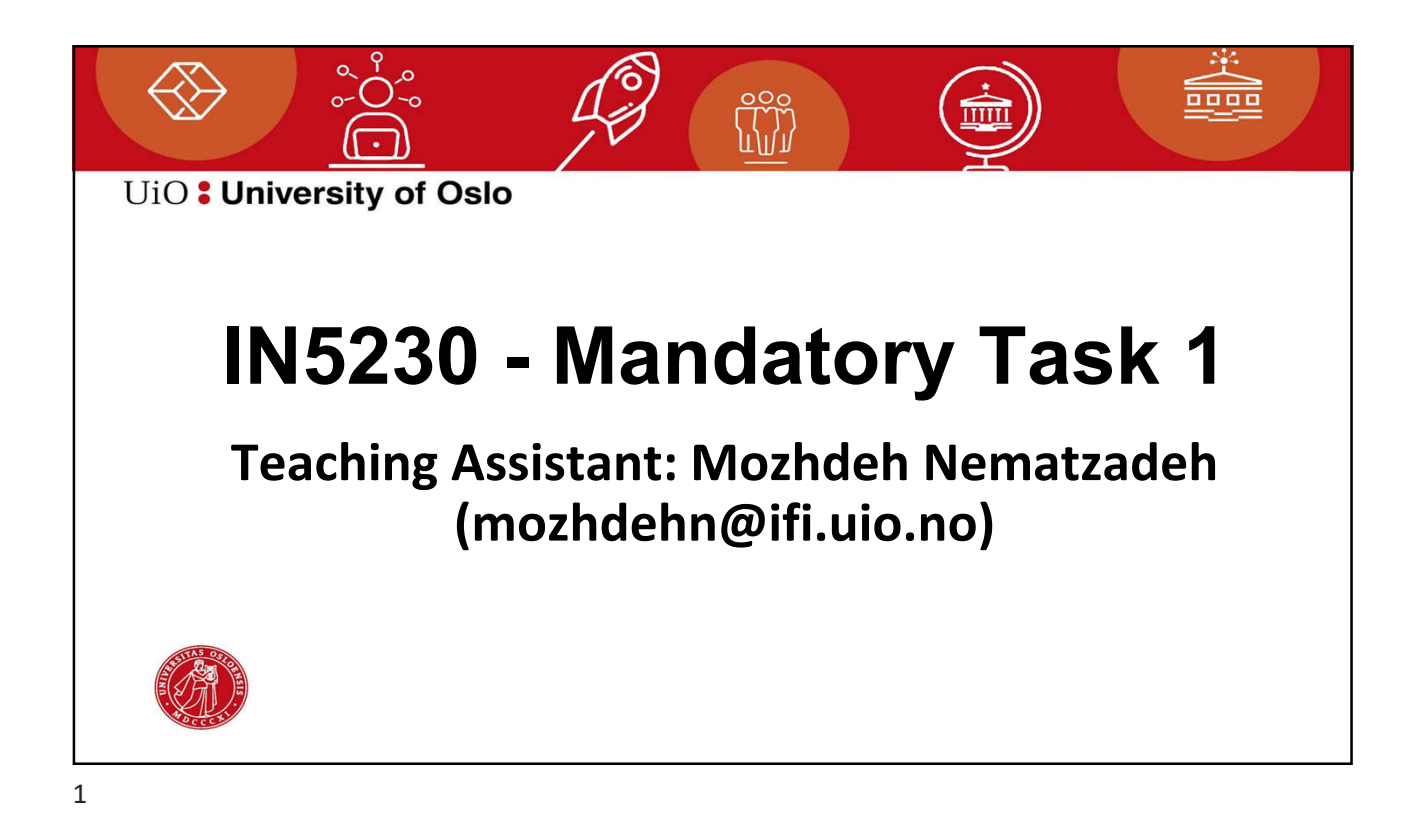

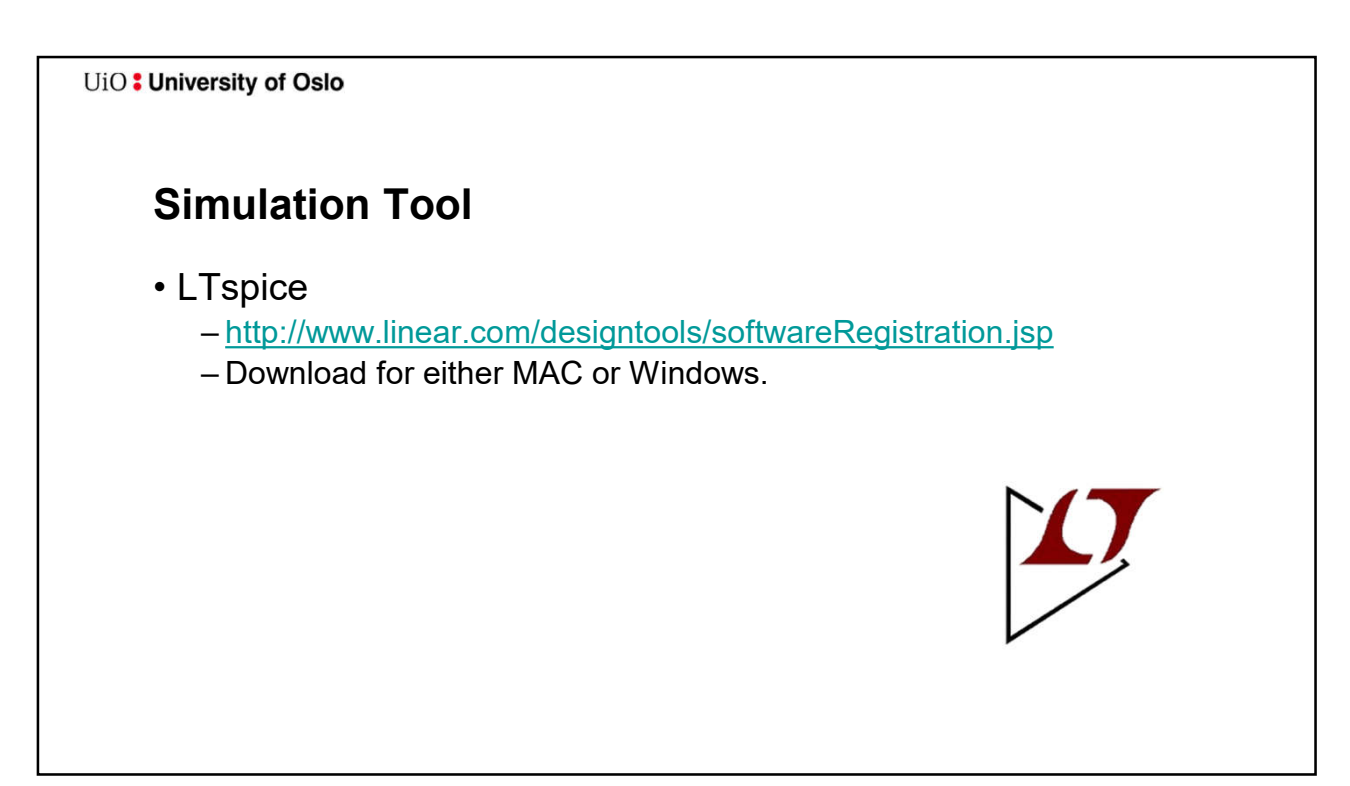

UiO: University of Oslo

## Report

- Submitting Individually
- Complete schematics including forces and simulation mode as well as simulation results
- White background on schematics and simulation results
- Using legends
- Avoiding yellow color on curves
- Making a conclusion
	- summary table
- In English
- PDF format
- Attaching Schematics/symbols at LTspice format

3

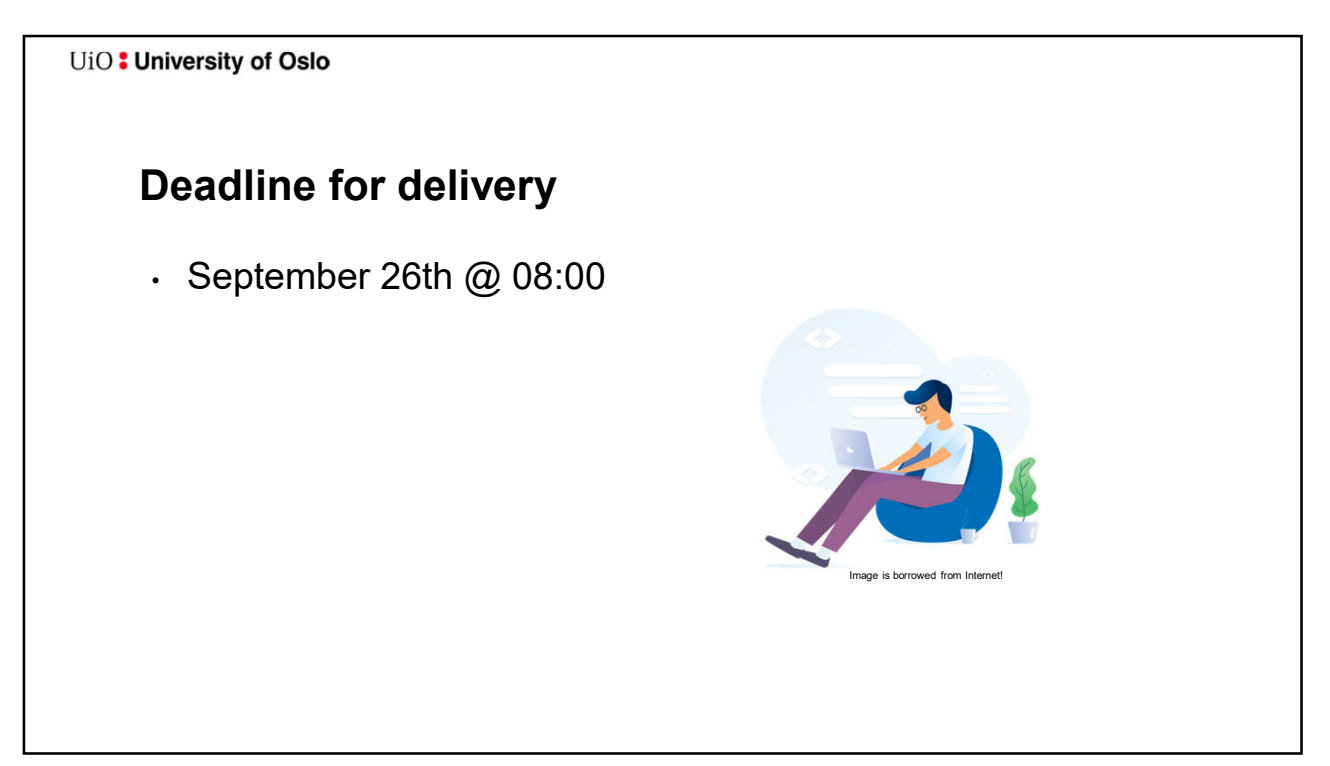

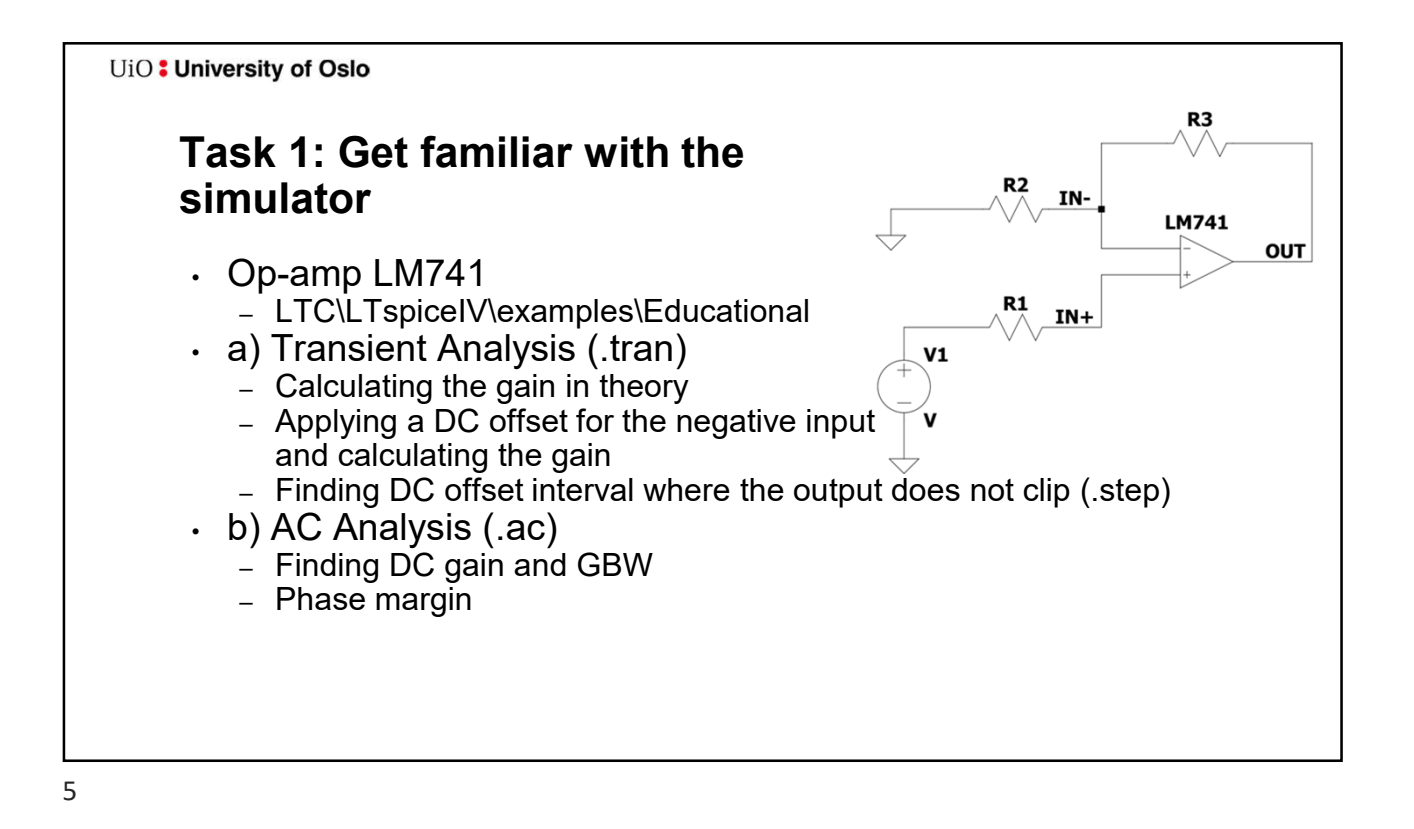

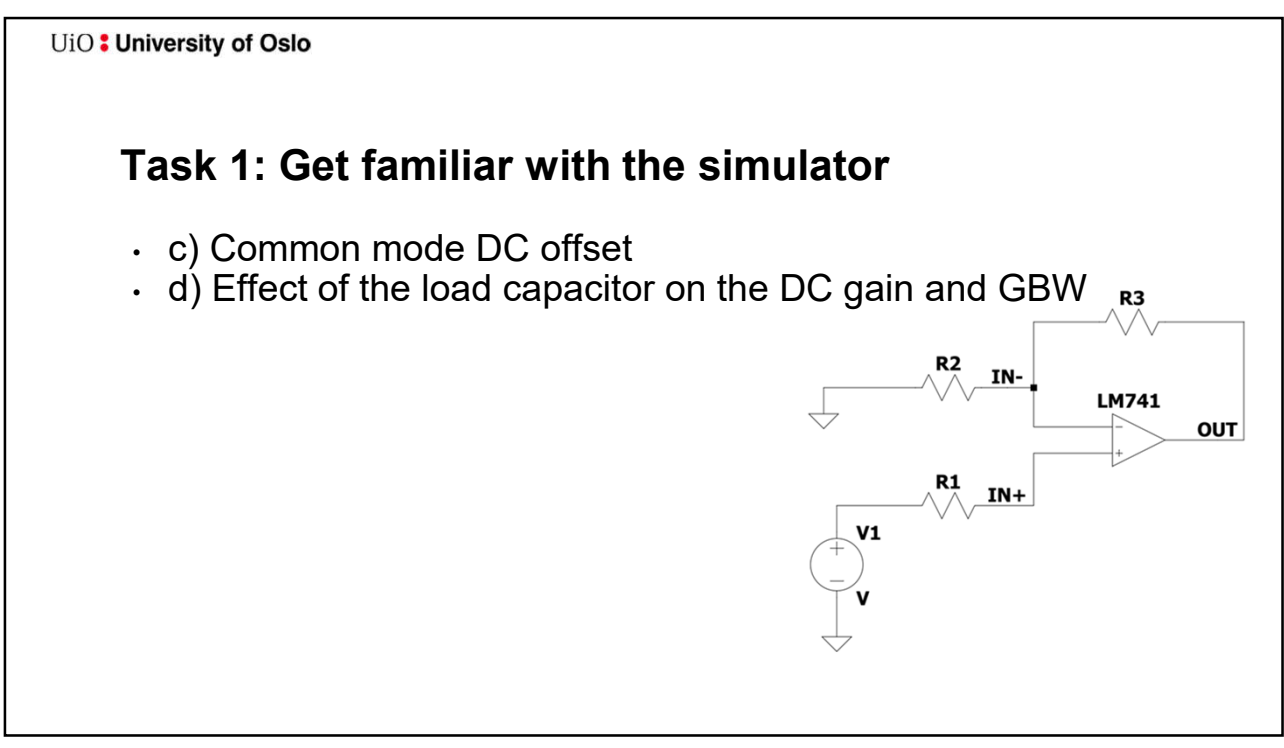

6

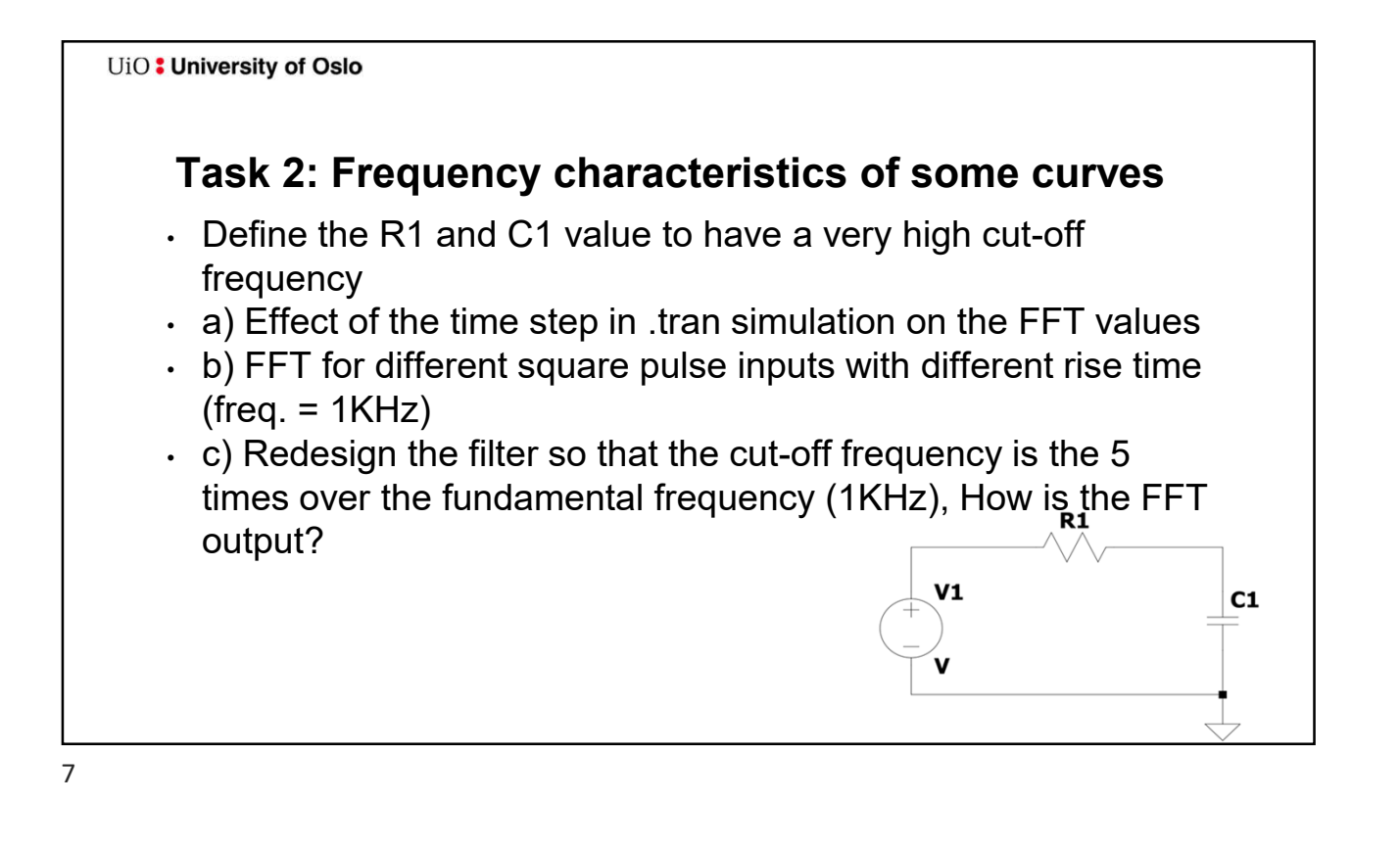

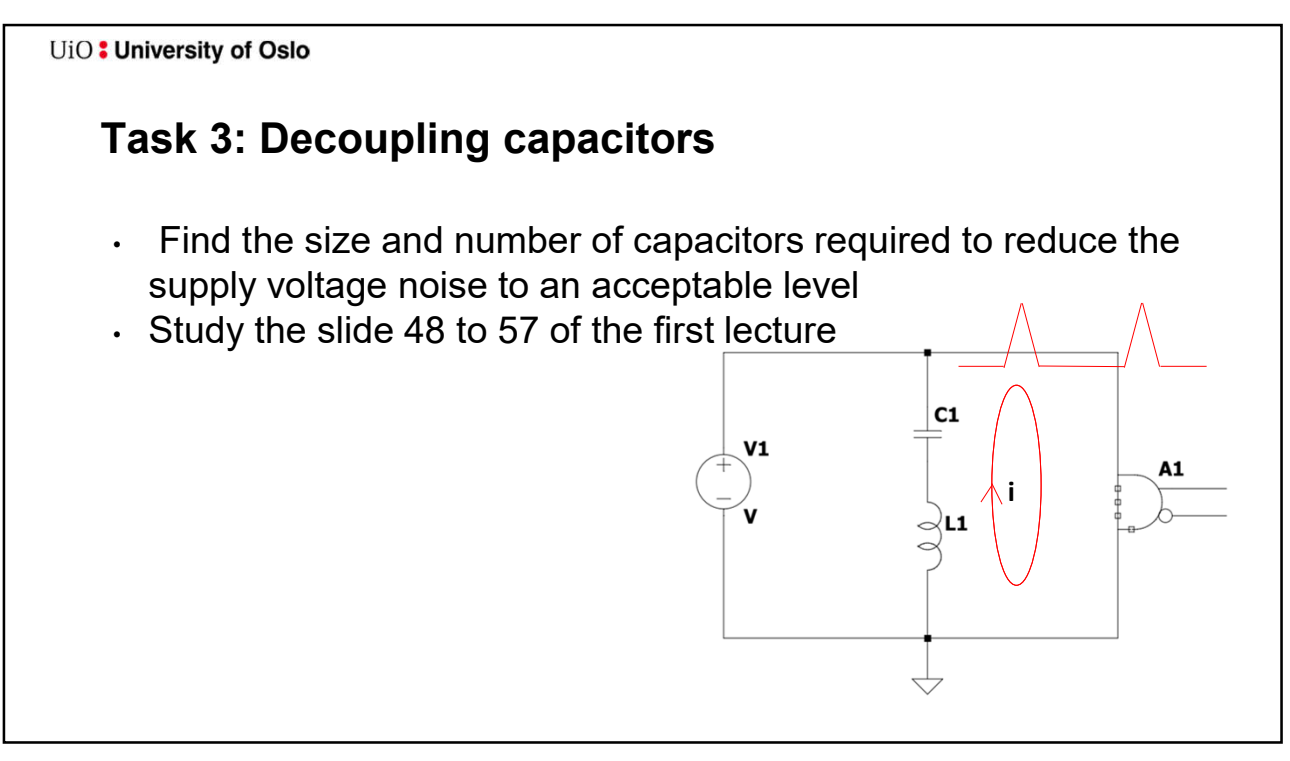

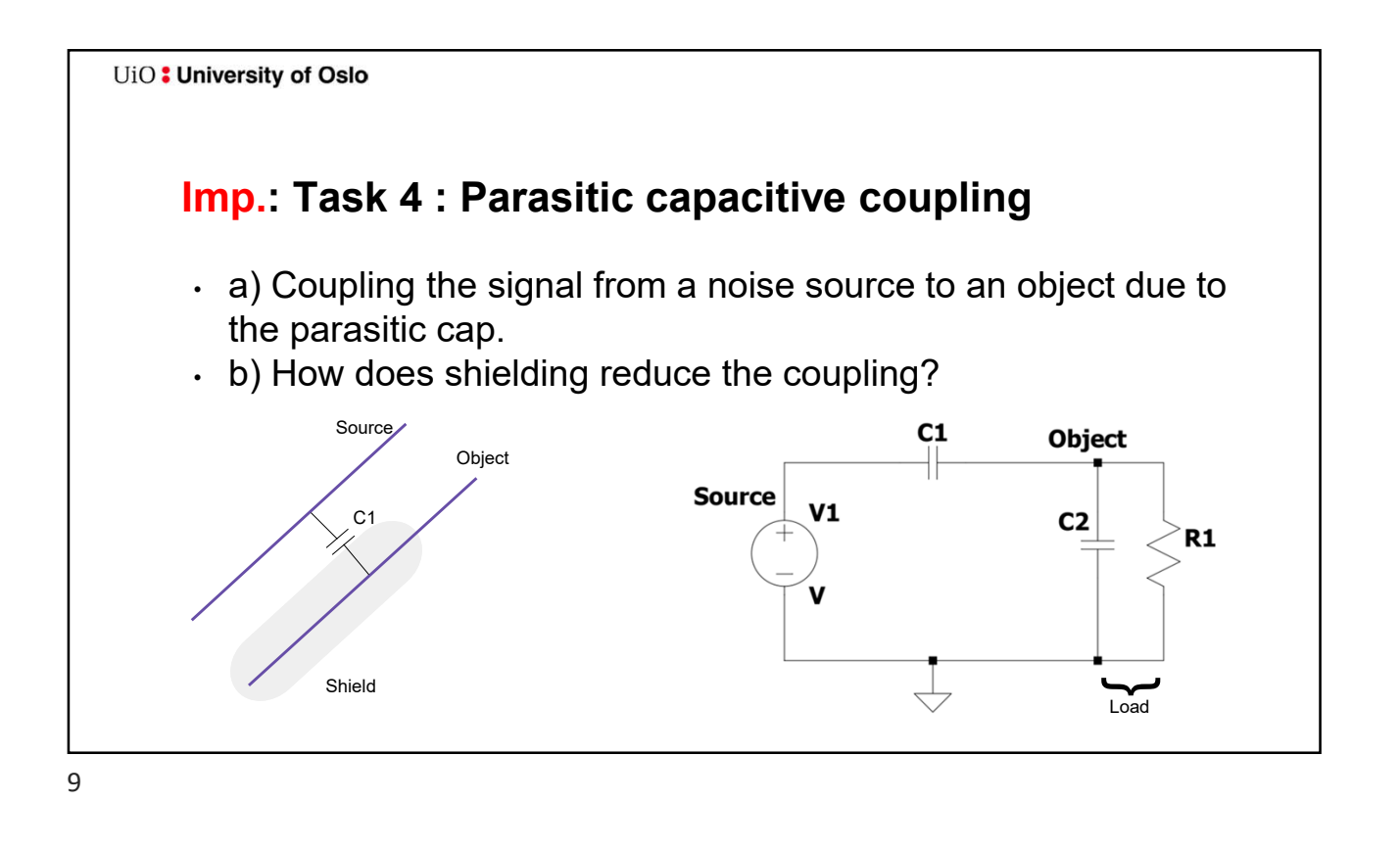

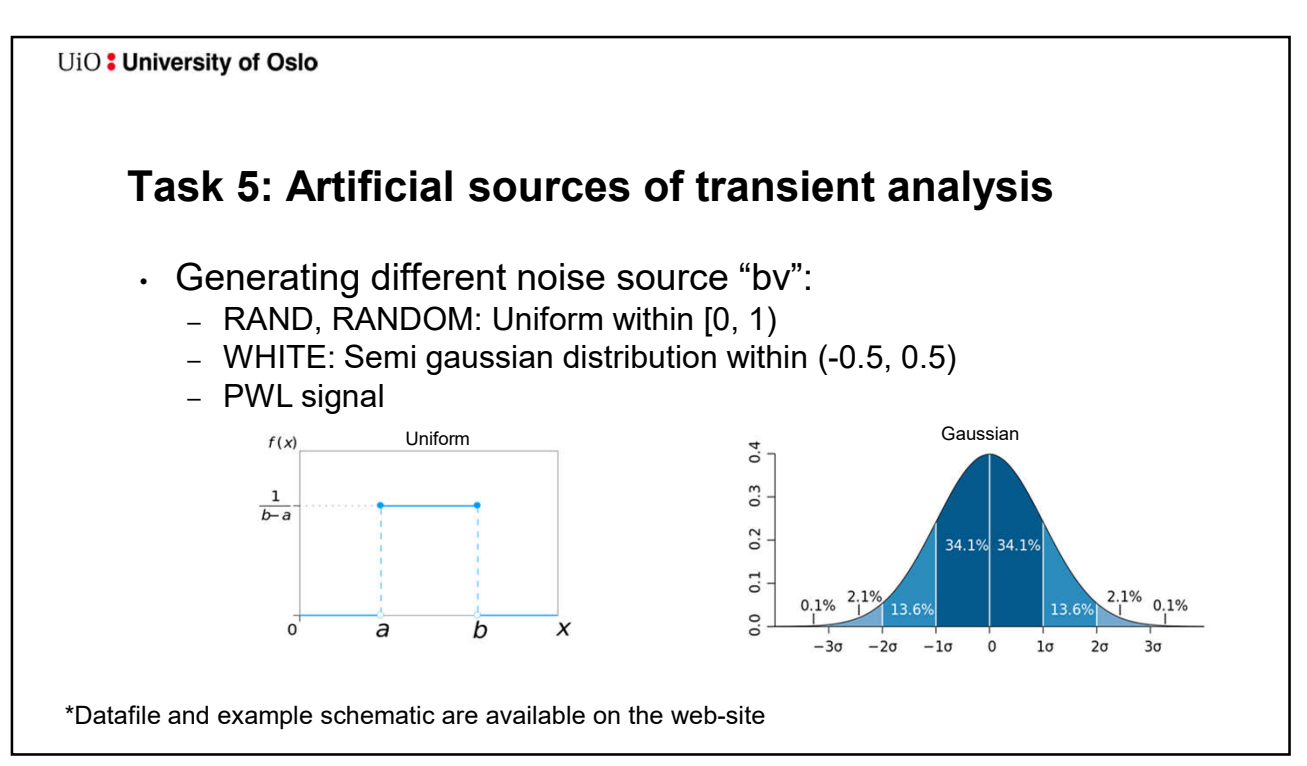

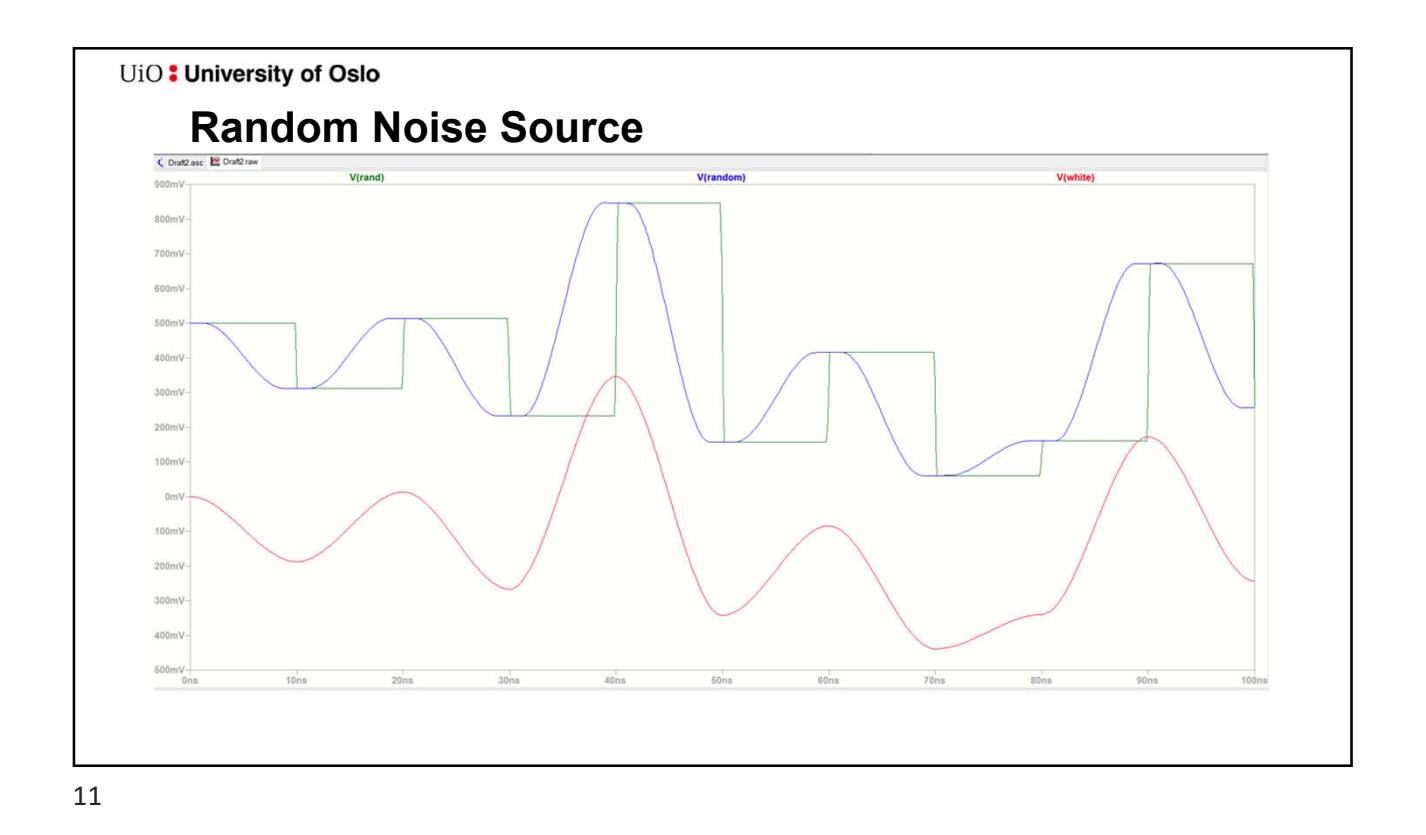